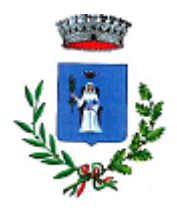

# COMUNEDISANTAMARINA **ProvinciadiSalerno**

**Ordinanza Sindacale** *Telefono/fax0974989811 Email:sindaco@comune.santamarina.sa.it*

*Copia*

## Ord.n.**20del04-04-2020**

# **OGGETTO: Regolamentazione orari uffici comunali dal 05/04 al 13/04/2020.**

# **ILSINDACO**

Visto il Decreto del Presidente del Consiglio dei Ministri dell' 11/03/2020 recante misure urgenti in materia di contenimento e gestione dell'emergenza epidemiologica da COVID - 19, applicabili sull'intero territorio nazionale;

Ritenuto di adottare misure che possano ridurre, per quanto possibile, i rischi per la salute pubblica;

VISTO l'art. 50 comma 7 del D.Lgs. 18.08.2000, n. 267, che attribuisce al sindaco la competenza in ordine agli orari degli esercizi commerciali, dei pubblici esercizi e dei servizi pubblici nonché agli orari di apertura al pubblico degli uffici localizzati nel territorio;

#### **ORDINA**

Che fino al 13/4/2020 gli uffici comunali, per le esigenze legate al contenimento dell'infezione da coronavirus – Covid 19 – osserveranno il seguente orario di apertura

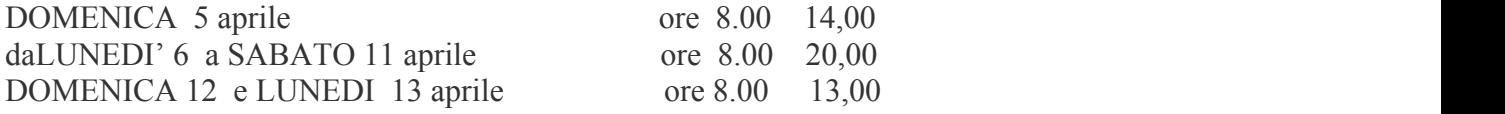

Si fa presente che per tutelare l'incolumità di tutti, la funzionalità dei pubblici servizi e la salute degli operatori addetti, l'accesso agli uffici comunali avviene solo per appuntamento telefonico contattando i seguenti numeri:

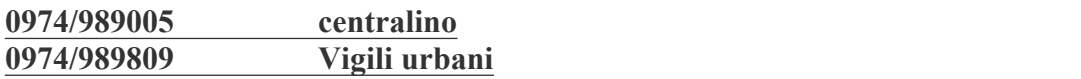

## **0974/989810 ufficioanagrafe 0974/989811 ufficioprotocollo** o tramite email (info@comune.santamarina.sa.it) e gli ingressi saranno monitorati.

I medesimi numeri dovranno essere contattati per ogni altra comunicazione relativa ad **ingressi di persone provenienti da altri Comuni e/o segnalazioni relative all'emergenza sanitaria**

#### **DISPONE**

Che, il presente atto venga pubblicato all'Albo Pretorio, sul sito dell'Ente e ne venga data la massima informazione alla cittadinanza.

> IlSindaco FORTUNATO Giovanni (\*)

E'copia conforme all'originale

IlSindaco

FORTUNATO Giovanni (\*)

#### **CERTIFICATO DI PUBBLICAZIONE**

La presente ordinanza è stata affissa all'Albo Pretorio, n.296, per la prescritta pubblicazione di 15 giorni consecutivi dal 04-04-2020 al 19-04-2020

Data 04-04-2020 Il Sindaco

FORTUNATO Giovanni (\*)

(\*) firma autografa sostituita a mezzo stampa, ai sensi dell'art. 3, comma 2, del D.Lgs 39/1993